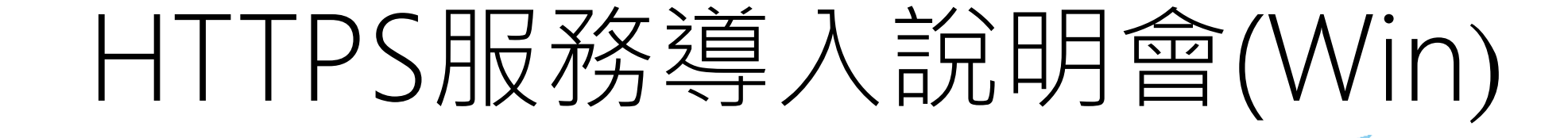

日期:2018/6/27

主講人:顏銘成

## 簡 報 大 綱

- 購買憑證流程
- 採購注意事項
- 開啟IIS HTTPS服務
- 匯入方式(以WinServer2012 為例)

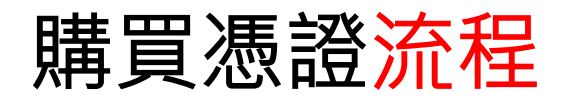

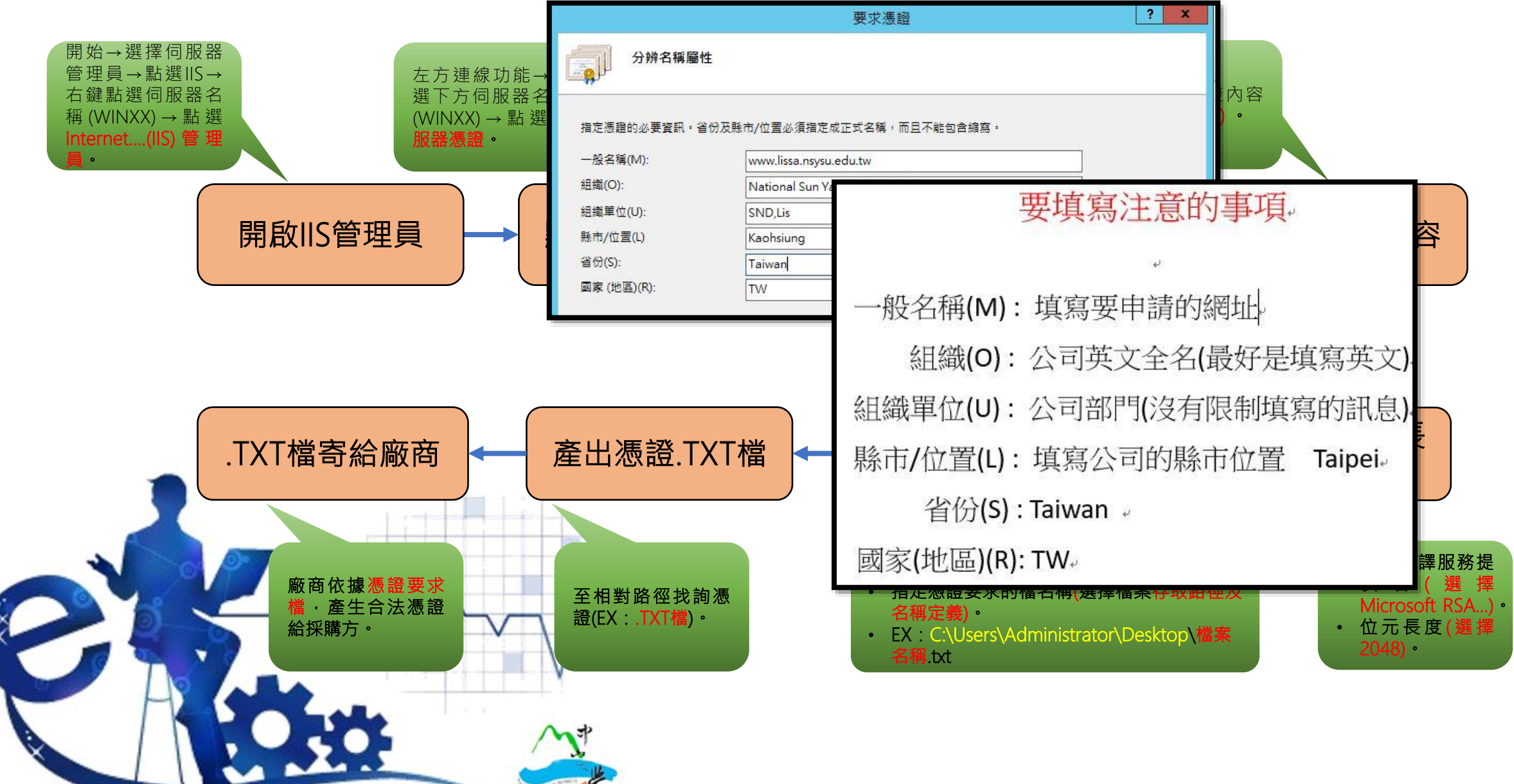

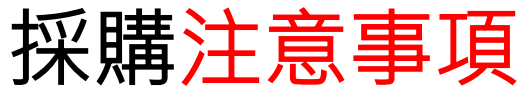

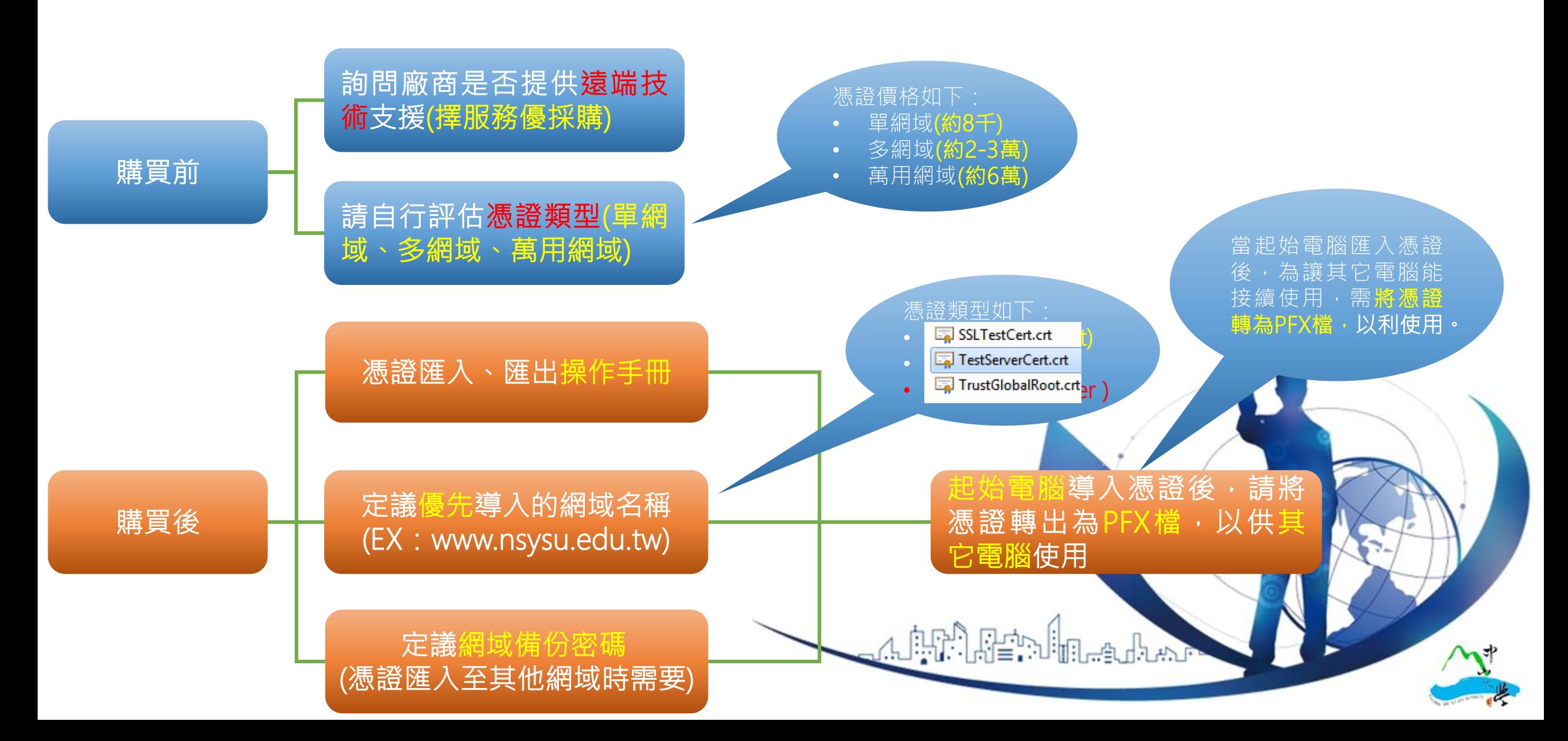

## 匯入備份憑證(以WINSERVER 2012 R2為例)

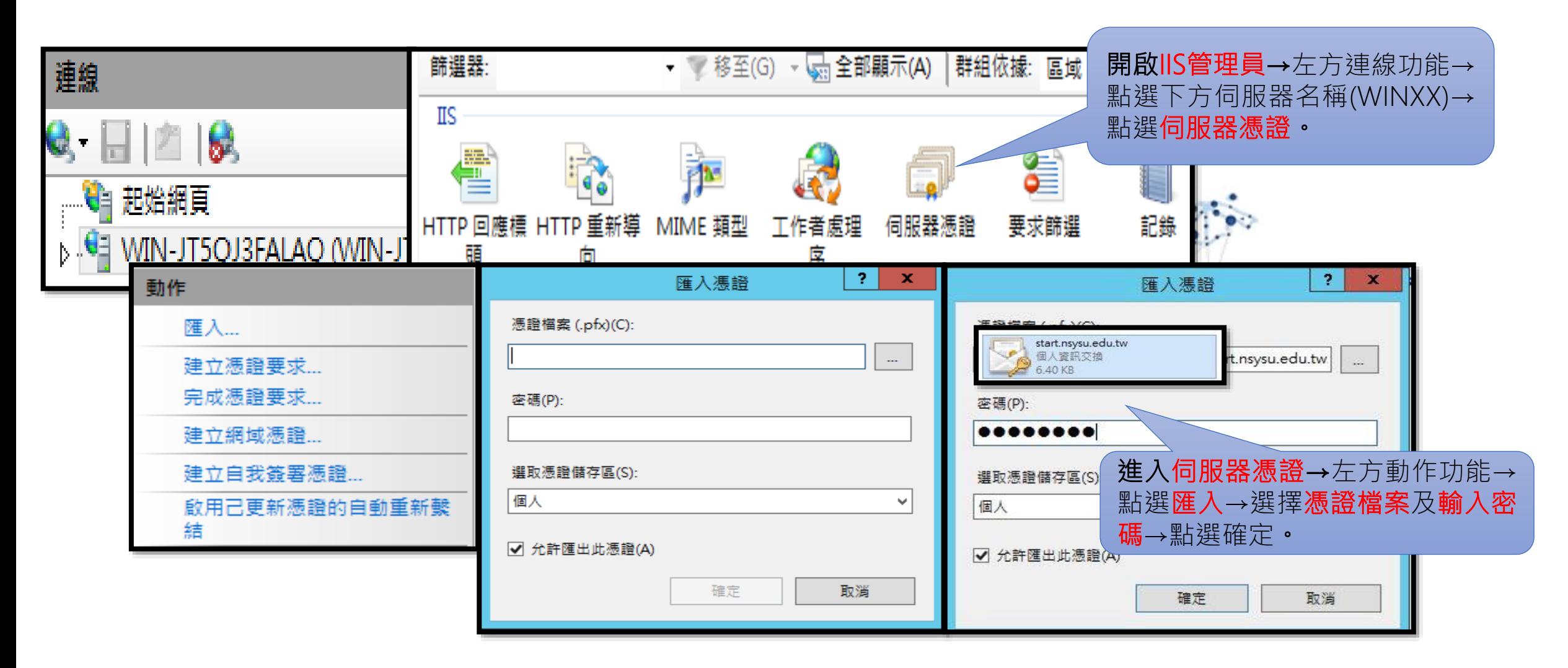

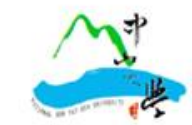

## 開啟HTTPS服務(以WINSERVER 2012 R2為例)

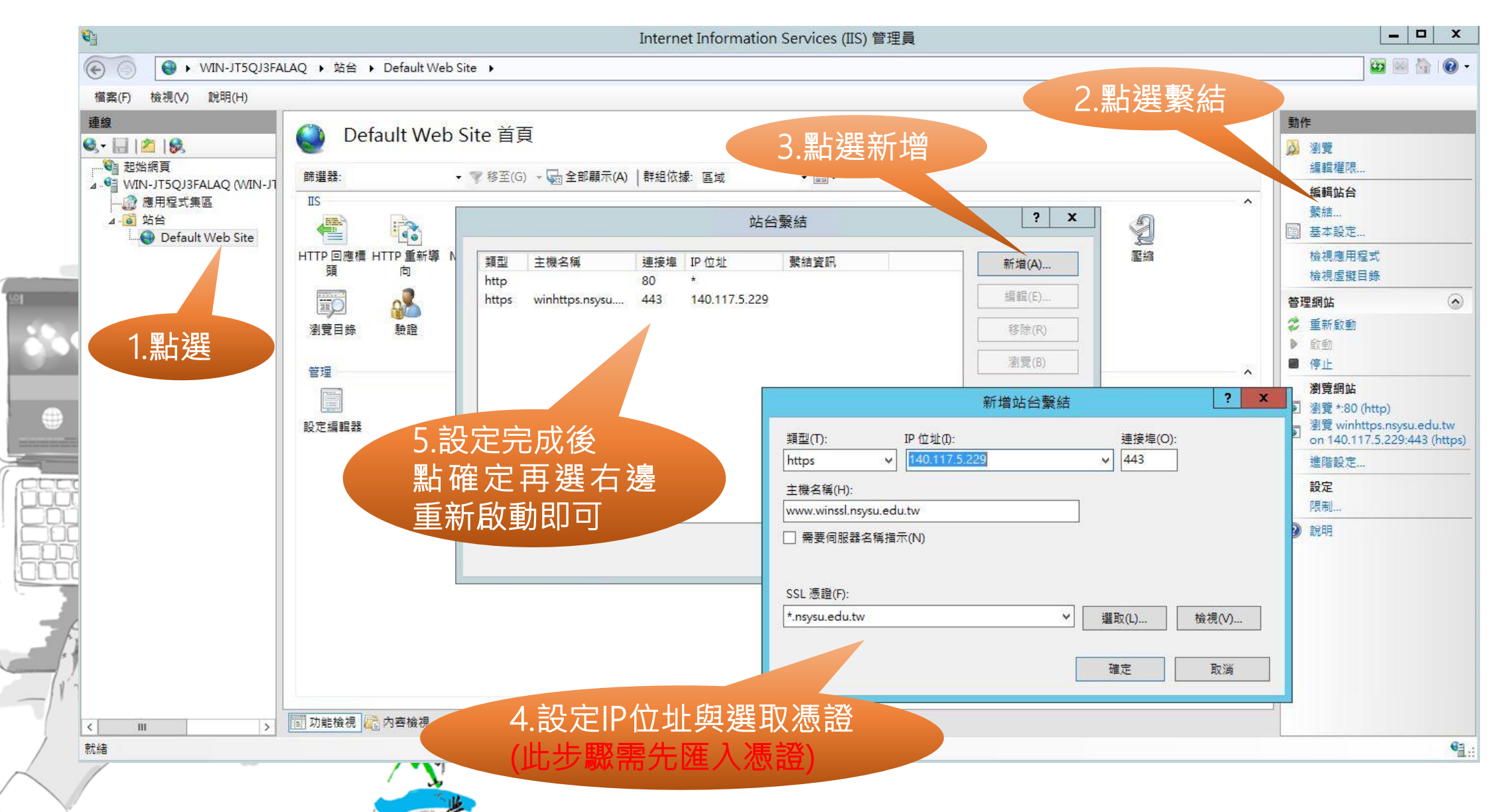

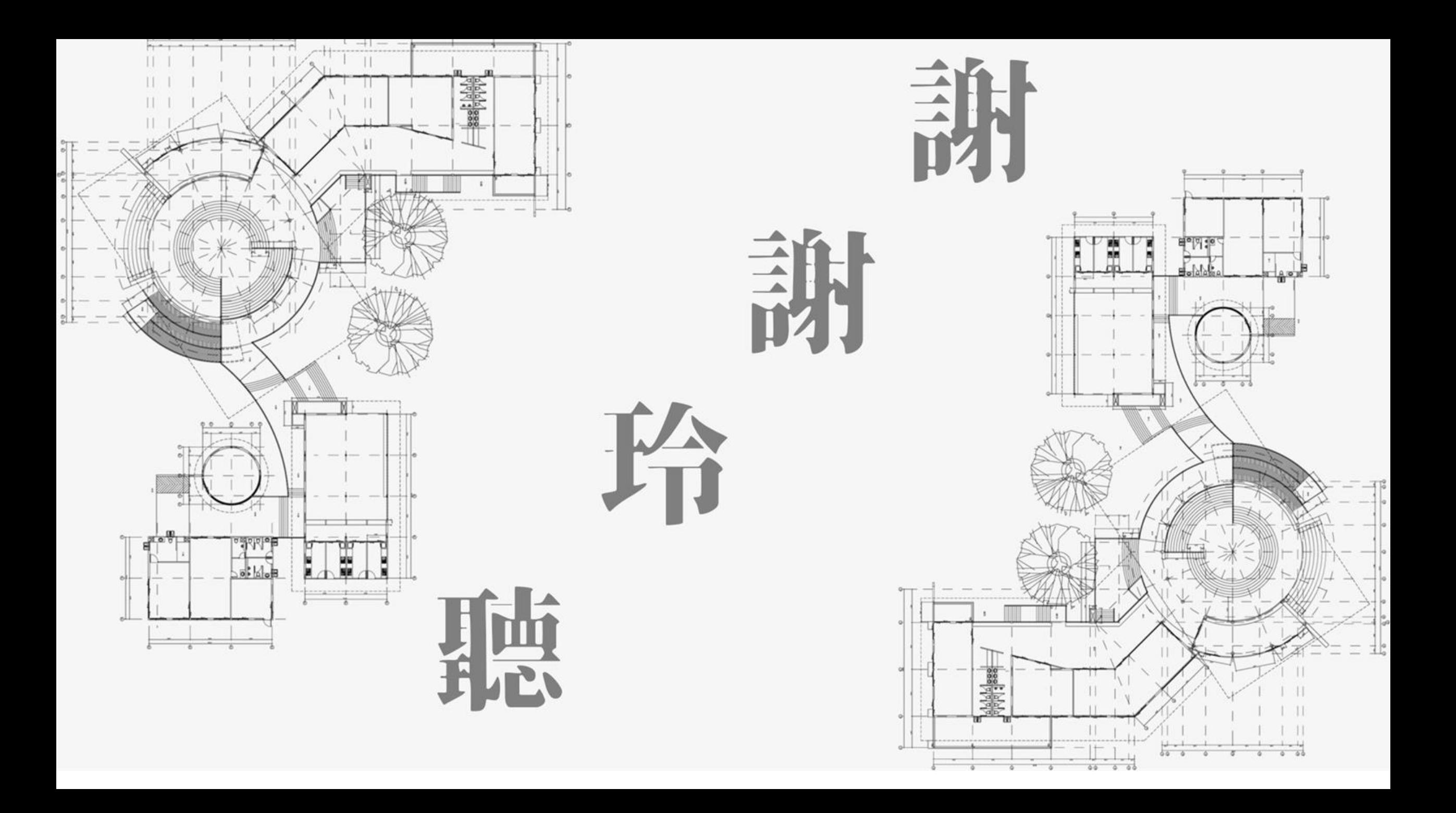